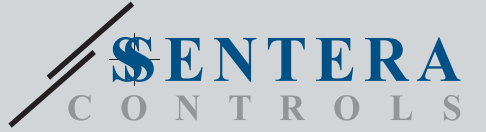

# VFSC9 Elektronischer Drehzahlregler

Die VFSC9 sind elektronische Drehzahlregler für einphasigen Induktionsmotoren (110—240 VAC / 50—60 Hz). Sie haben einen wählbaren analogen Eingang (0—10 VDC / 0—20 mA / PWM) und Modbus RTU Kommunikation. Im Vergleich zu Phasenanschnittsteuerung (TRIAC Drehzahlregeler) generiert die VFSC9 Serie ein Ausgangssignal mit einer fast perfekten Sinusform, wohingegen die EMV Verschmutzung beschränkt bleibt. Der Leistungsfaktor überschreitet 95 %.

#### **Hauptmerkmale**

- EMC Filterklasse B integriert
- Wählbarer analoger Eingang 0—10 VDC / 0—20 mA / PWM
- Modbus RTU (RS485) Kommunikation
- Gebrauchsfertig in Standardmodus, erweiterte Einstellungen können einfach über 3S Modbus Software oder Sensistant angepasst werden

**WI** 

- Software konfigurierbares Netzwerk Bus Terminator (NBT)
- Stand-by Stromverbrauch: < 1 W
- Zwei LED Anzeige
- Drehknopf Potentiometer\*
- Einstellbare minimale und maximale PWM Tastverhältnis
- Vielfache Kontrollmöglichkeiten: Modbus, Analoger Eingang / Potentiometer\*
- Anpassbarer AUS (OFF) Stand: 1—4 VDC / 2—8 mA / 10—40 % / PWM
- Passiver Kühlkörper
- Einstellbare Anlaufzeit / Auslaufzeit
- Digitaler Eingang für Start/Stop Kommando
- Gehäuse: verstärktes Plastik ABS UL94-V0, grau (RAL 7035)
- \**Knopf für Potentiometer nur verfügbar für die FP Version*

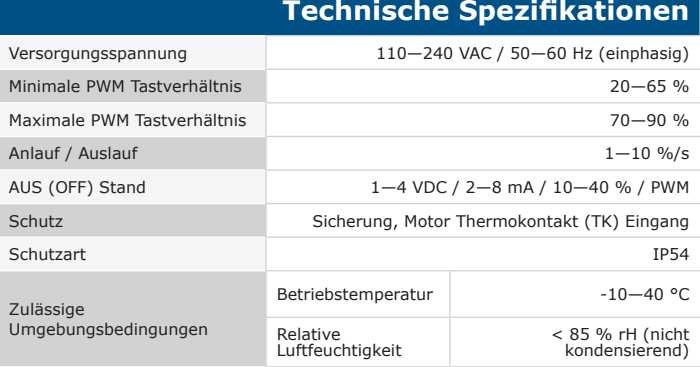

#### **Einsatzbereich**

- Drehzahlregelung von Lüftungssystemen
- Nur für den Innenbereich

## **Normen**  $\epsilon$

- Niederspannungsrichtlinie 2014/35/EC
- EMC-Richtlinie 2014/30/EC: EN 61000–6–1:2007, 2005; EN 61000-6-3:2007 / A1:2011 / AC:2012; EN 61000-6-3: 2014
- *Für nähere Informationen über unseren Produkten besuchen Sie bitte:*

*<http://www.sentera.eu/Downloads>*

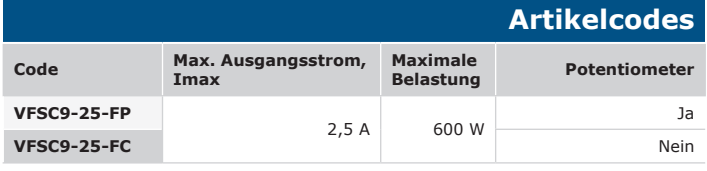

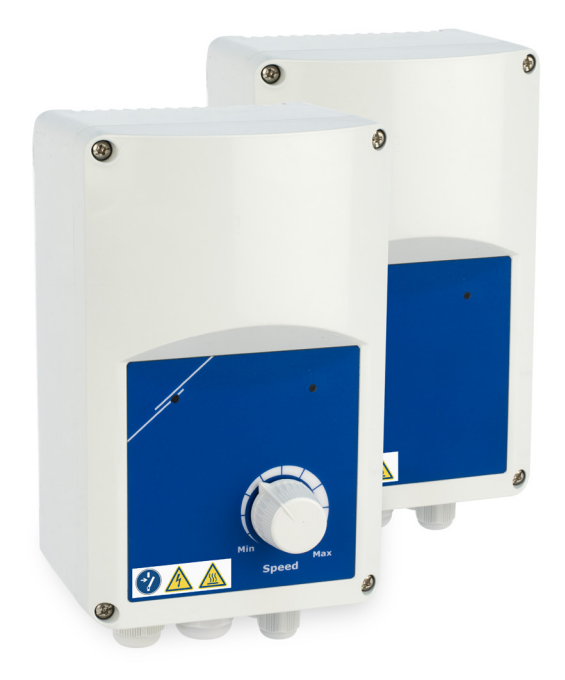

## **Verkabelung und Anschlüsse**

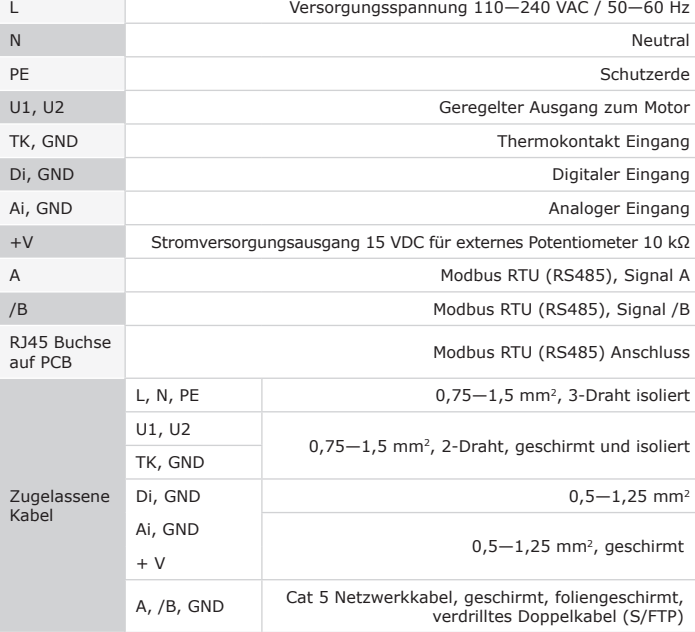

*Achtung: Benutzen Sie Stromkabel mit Isolierung gemäss den spezifierten Netzspannungen für die Festmontage. Verbinden Sie die Erdungsklemme vom Motor mit niedriger Impedanz zu dem nächsten Erdungselektrodesystem.*

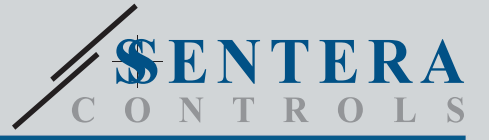

## VFSC9 Elektronischer Drehzahlregler

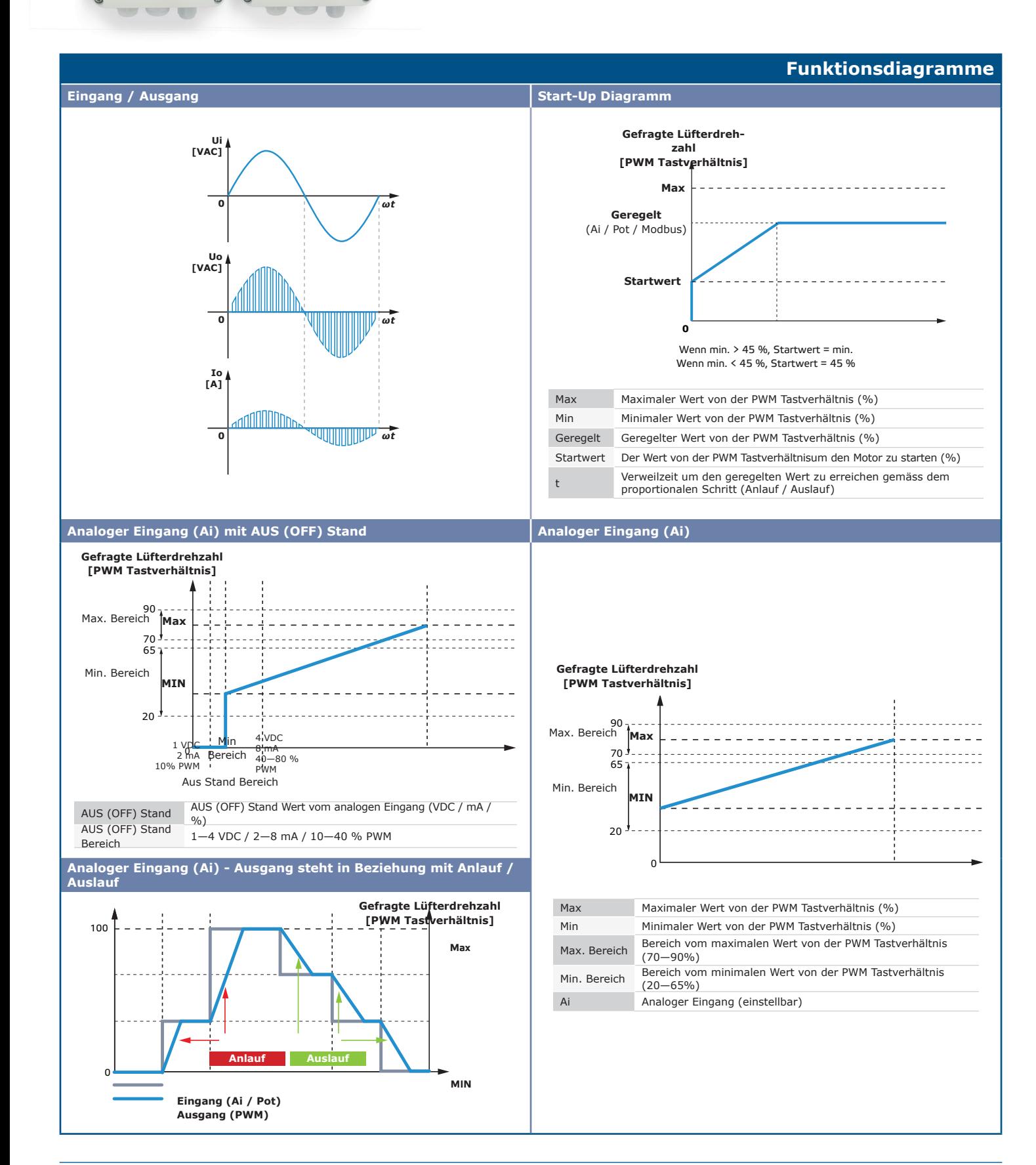

e

ØA

0 e

 $\bullet$ 

 $\mathscr{L}$ 

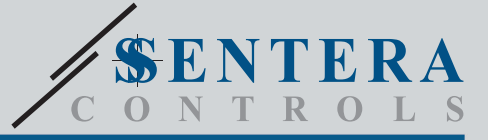

# VFSC9 Elektronischer Drehzahlregler, 230 VAC

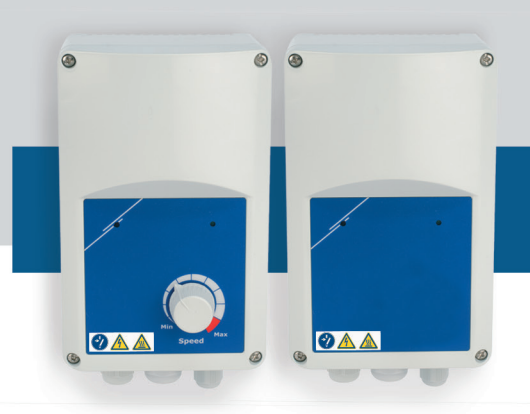

### **Einstellungen und Anzeige**

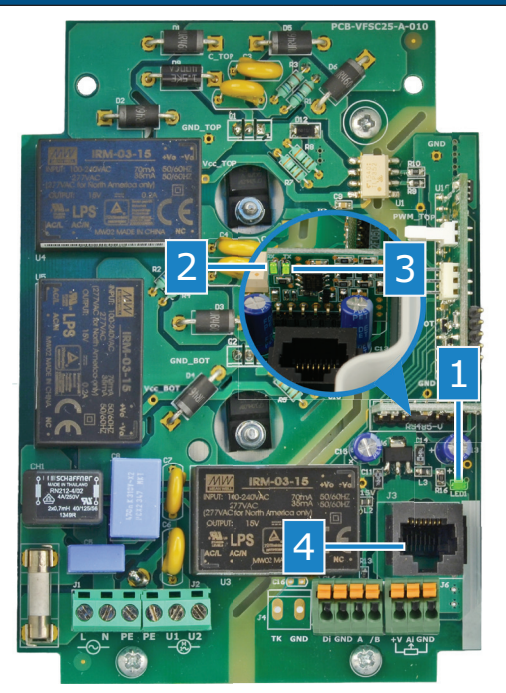

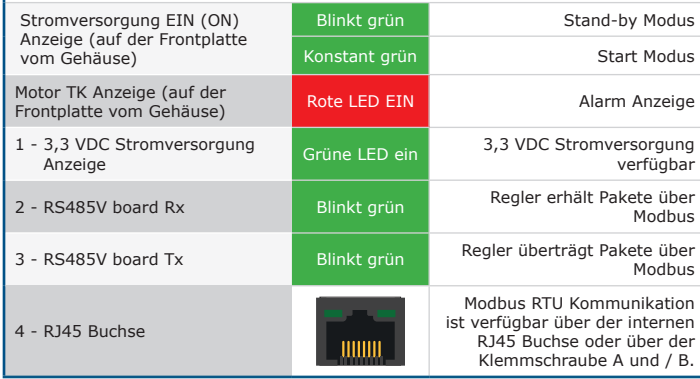

#### **Verpackung** L H B Artikel Verpackung Länge<br>[mm] **Breite** [mm] Höhe [mm] Netto Gewicht Brutto Gewicht **VFSC9-25-FP** Einheit (1 Stck.) 210 125 105 0,75 kg 0,85 kg **VFSC9-25-FC** Einheit (1 Stck.) 210 125 105 0,74 kg 0,84 kg **VFSC9-25-FP** Box (15 Stck.) 590 380 280 11,25 kg 13,65 kg **VFSC9-25-FC** Box (15 Stck.) 590 380 280 11,10 kg 13,50 kg

#### **Modbus-Register**

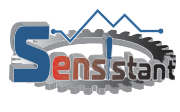

Der Sensistant Modbus Konfigurator ermöglicht Sie die Modbus Parameter einfach zu überwachen und/oder konfigurieren. Entwickelt um zusammen mit PDM oder DPOM Modulen verwendet zu werden.

3S**h** 

Die Parameter des Gerätes können über den 3SModbus<br>Software-Plattform konfiguriert werden. Sie können es<br>über den folgenden Link downloaden: <u>http://www.sentera.</u><br>e<u>u/Downloads/Index/GER</u>

Sie können Registrierungseinträge in den Montageanleitungen<br>finden. Als Download auf: <u>https://www.sentera.eu/Product/</u><br>Index/GER

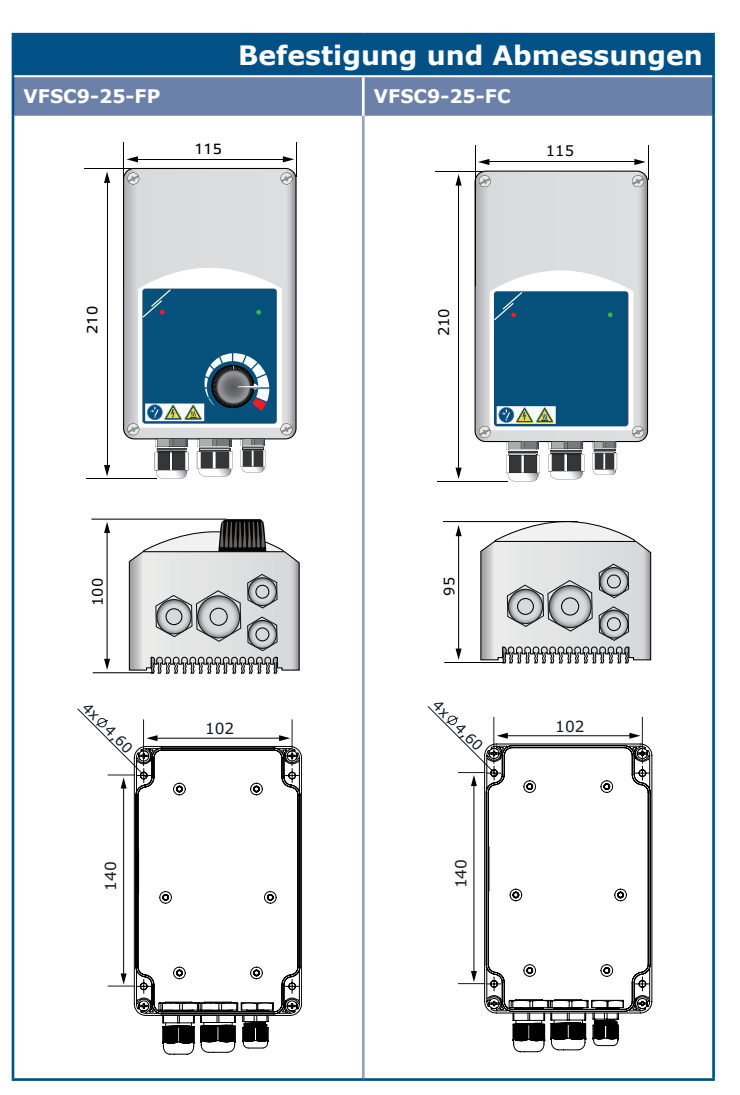